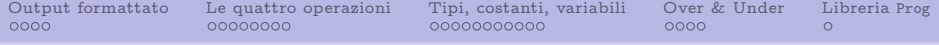

# Programmazione 1

Lezione 2

### Vincenzo Marra

vincenzo.marra@unimi.it

Dipartimento di Matematica Federigo Enriques Università degli Studi di Milano

13 marzo 2019

<span id="page-1-0"></span>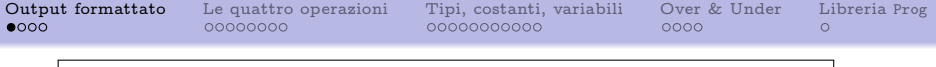

La funzione printf serve a stampare stringhe di caratteri sul terminale. Permette quindi di produrre dati in uscita, o output.

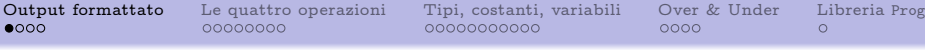

- La funzione printf serve a stampare stringhe di caratteri sul terminale. Permette quindi di produrre dati in uscita, o output.
- Essa è definita nel file di intestazione (in inglese header, da cui il suffisso .h) denominato stdio.h, per standard input and output.

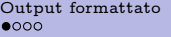

- La funzione printf serve a stampare stringhe di caratteri sul terminale. Permette quindi di produrre dati in uscita, o output.
- Essa è definita nel file di intestazione (in inglese header, da cui il suffisso .h) denominato stdio.h, per standard input and output.
- Per usarla occorre quindi includere il file di intestazione nel programma, con la direttiva per il preprocessore #include <nomefile>

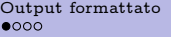

- La funzione printf serve a stampare stringhe di caratteri sul terminale. Permette quindi di produrre dati in uscita, o output.
- Essa è definita nel file di intestazione (in inglese header, da cui il suffisso .h) denominato stdio.h, per standard input and output.
- Per usarla occorre quindi includere il file di intestazione nel programma, con la direttiva per il preprocessore

#include <nomefile>

Più in generale, le righe del sorgente che cominciano col simbolo # denotano direttive per il preprocessore; ne parleremo in dettaglio più avanti nel corso.

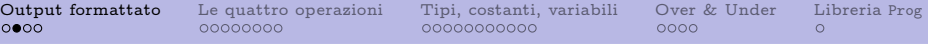

# printf("pippo")

scriverà pippo sul terminale.

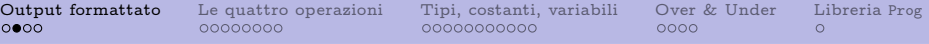

# printf("pippo")

scriverà pippo sul terminale.

All'interno della stringa argomento si possono inserire dei caratteri di controllo che regolano la formattazione dei dati. Tali caratteri di controllo sono noti come sequenze di escape (in inglese, escape sequences, letteralmente "sequenze di fuga").

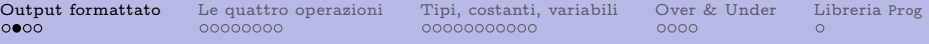

# printf("pippo")

scriverà pippo sul terminale.

- All'interno della stringa argomento si possono inserire dei caratteri di controllo che regolano la formattazione dei dati. Tali caratteri di controllo sono noti come sequenze di escape (in inglese, escape sequences, letteralmente "sequenze di fuga").
- Un esempio che abbiamo già visto è la sequenza di escape \n (per new line, ossia "nuova riga'), che indica un ritorno a capo.

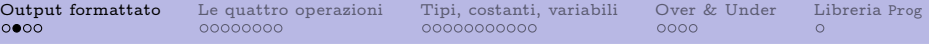

# printf("pippo")

scriverà pippo sul terminale.

- All'interno della stringa argomento si possono inserire dei caratteri di controllo che regolano la formattazione dei dati. Tali caratteri di controllo sono noti come sequenze di escape (in inglese, escape sequences, letteralmente "sequenze di fuga").
- Un esempio che abbiamo già visto è la sequenza di escape \n (per new line, ossia "nuova riga'), che indica un ritorno a capo.

Così,

## $print(f("pippo\n')$

scriverà pippo sul terminale, seguito da un a capo.

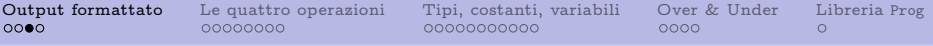

## Altre utili sequenze di escape:

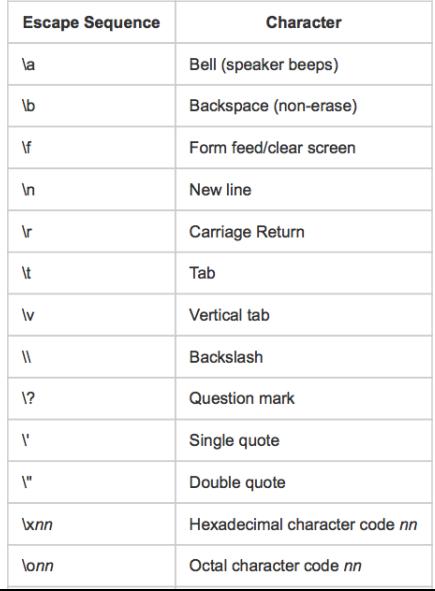

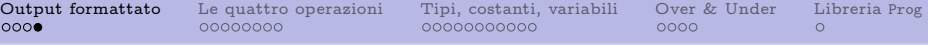

La funzione printf può avere anche altri argomenti, e impareremo a usarla in modo completo solo col tempo. Per esempio, la riga

```
printf("pippo ha %d anni", 12)
```

```
scriverà pippo ha 12 anni.
```
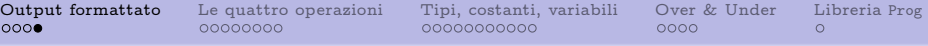

La funzione printf può avere anche altri argomenti, e impareremo a usarla in modo completo solo col tempo. Per esempio, la riga

printf("pippo ha %d anni", 12)

scriverà pippo ha 12 anni.

Questo modo di usare printf è essenziale in congiunzione con le variabili, di cui parleremo diffusamente più avanti. Ma vedremo subito qualche esempio in cui la forma sintattica qui sopra è utile.

<span id="page-12-0"></span>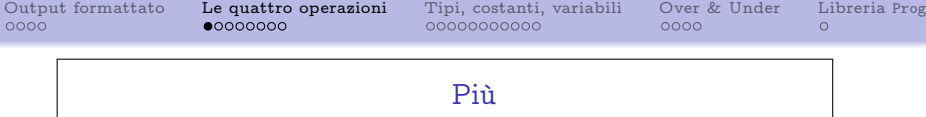

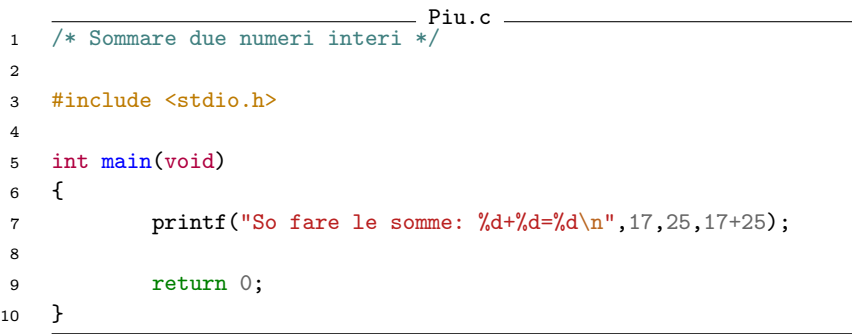

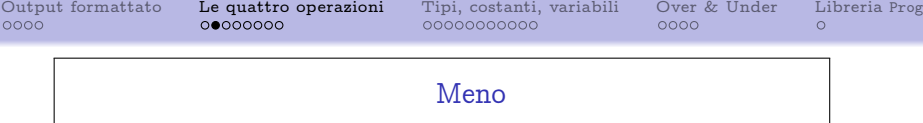

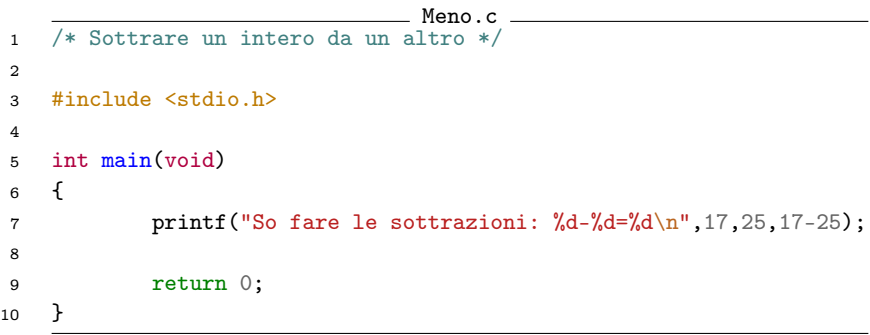

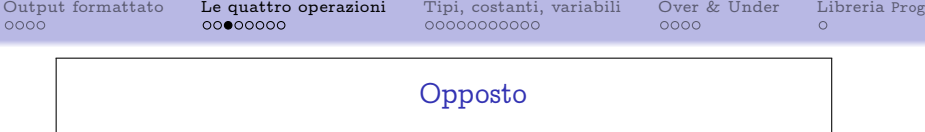

```
Opp.c
1 /* Calcolare l'opposto di un intero */
2
3 #include <stdio.h>
4
5 int main(void)
6 {
7 printf("So calcolare gli opposti: -(\%d) = \%d\n\pi, 17, -(17));8
9 return 0;
10 }
```
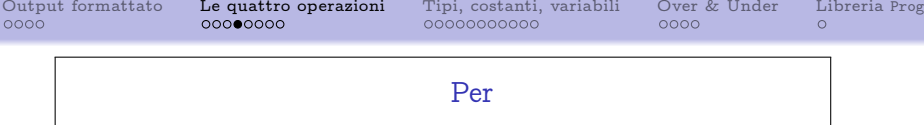

```
Per.c
1 /* Moltiplicare due interi */
2
3 #include <stdio.h>
4
5 int main(void)
6 {
7 printf("So fare le moltiplicazioni: %dx%d=%d\n",17,25,17*25);
8
9 return 0;
10 }
```
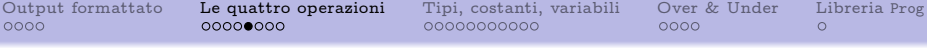

Dati interi  $a \in \mathbb{Z}$  e  $b \in \mathbb{Z} \setminus \{0\}$ , non si può sempre eseguire la divisione esatta di  $a$  per  $b$ , a meno che  $b$ , appunto, non divida a.

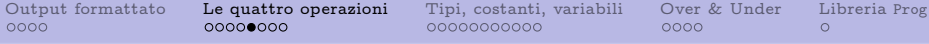

Dati interi  $a \in \mathbb{Z}$  e  $b \in \mathbb{Z} \setminus \{0\}$ , non si può sempre eseguire la divisione esatta di  $a$  per  $b$ , a meno che  $b$ , appunto, non divida a. Possiamo però sempre definire la divisione intera:

$$
\div: \mathbb{Z} \times \mathbb{Z} \setminus \{0\} \longrightarrow \mathbb{Z} \tag{5}
$$

$$
(a, b) \longmapsto \text{trunc } \frac{a}{b},
$$

dove trunc  $\frac{a}{b}$ razionale  $\frac{a}{b} \in \mathbb{Q}$ , ossia:  $\frac{a}{b}$  denota il troncamento verso lo zero del numero

$$
\mathop{\mathrm{trunc}}\limits_{\to 0} \frac{a}{b} := \begin{cases} \left\lfloor \frac{a}{b} \right\rfloor & \text{se } \frac{a}{b} \geqslant 0 \\ \left\lceil \frac{a}{b} \right\rceil & \text{se } \frac{a}{b} < 0. \end{cases}
$$

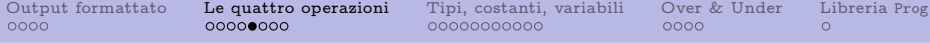

Dati interi  $a \in \mathbb{Z}$  e  $b \in \mathbb{Z} \setminus \{0\}$ , non si può sempre eseguire la divisione esatta di  $a$  per  $b$ , a meno che  $b$ , appunto, non divida a. Possiamo però sempre definire la divisione intera:

$$
\div: \mathbb{Z} \times \mathbb{Z} \setminus \{0\} \longrightarrow \mathbb{Z} \tag{5}
$$

$$
(a, b) \longmapsto \text{trunc } \frac{a}{b},
$$

dove trunc  $\frac{a}{b}$ razionale  $\frac{a}{b} \in \mathbb{Q}$ , ossia:  $\frac{a}{b}$  denota il troncamento verso lo zero del numero

$$
\mathrm{trunc}\,\frac{a}{b}:=\begin{cases}\left\lfloor\frac{a}{b}\right\rfloor & \text{se}\,\,\frac{a}{b}\geqslant 0\\\left\lceil\frac{a}{b}\right\rceil & \text{se}\,\,\frac{a}{b}<0.\end{cases}
$$

#### Attenzione.

Questa convenzione sul valore del quoziente è valida a partire solo dallo standard C99. Gli standard precedenti lasciavano maggiore libertà all'implementazione del compilatore.

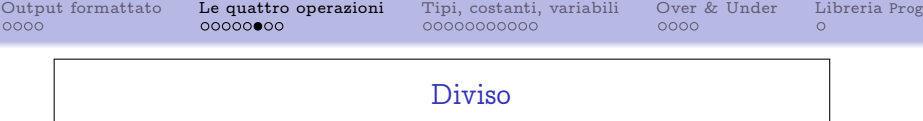

```
\rightharpoonup Div.c \rightharpoonup1 /* Dividere un intero per un altro */
  \frac{2}{3}#include <stdio.h>
  \frac{4}{5}int \t <i>main</i>(void)\begin{array}{c} 6 \\ 7 \end{array}7 printf("So fare le divisioni intere: \frac{9}{64} : \frac{9}{64} = \frac{9}{64}, n<sup>1</sup>, 17, 25, 17/25);<br>8 printf("So fare le divisioni intere: \frac{9}{64} : \frac{9}{64} = \frac{9}{64}, n<sup>1</sup>, 25, 17, 25/17):
  8 printf("So fare le divisioni intere: \frac{1}{6}d : \frac{1}{6}d \ln \frac{1}{25}, 17, 25/17);<br>9 printf("So fare le divisioni intere: \frac{1}{6}d : \frac{1}{6}d \ln \frac{1}{25}, 17, (-25)/
9 printf("So fare le divisioni intere: \frac{1}{4}d : \frac{1}{4}d = \frac{1}{4}d\n",-25,17,(-25)/17);<br>10 printf("So fare le divisioni intere: \frac{1}{4}d : \frac{1}{4}d = \frac{1}{4}d\n".25,-17.25/(-17));
10 printf("So fare le divisioni intere: \frac{1}{4}d : \frac{1}{4}d = \frac{1}{4}d\n",25,-17,25/(-17));<br>11 printf("So fare le divisioni intere: \frac{1}{4}d : \frac{1}{4}d = \frac{1}{4}d\n".-25.-17.(-25)/(-1
                                printf("So fare le divisioni intere: \frac{1}{6}d : \frac{1}{6}d = \frac{1}{6}d\pi", -25, -17, (-25)/(-17));
\begin{array}{c} 12 \\ 13 \end{array}return 0;<br>}
14 }
```
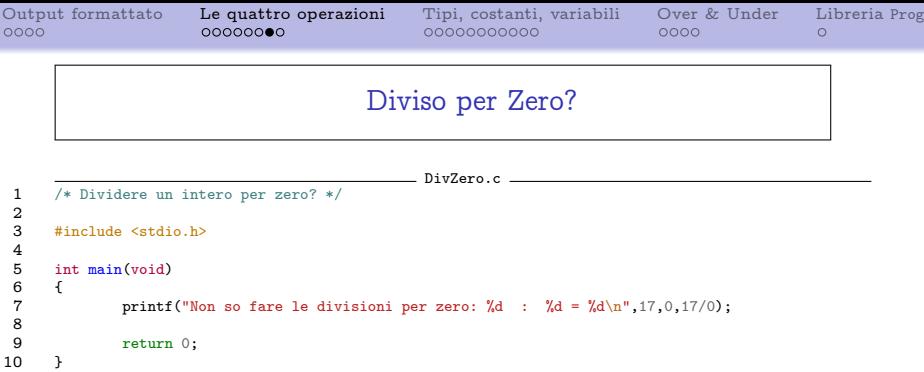

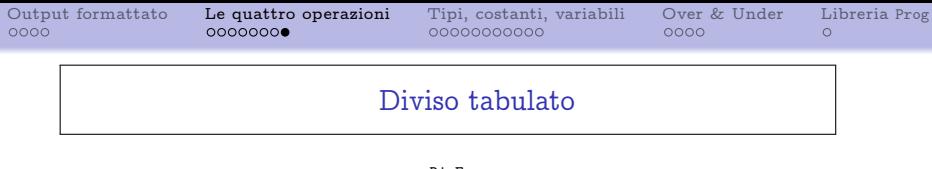

```
DivForm.c
 1 /* Dividere un intero per un altro */
 \frac{2}{3}#include <stdio.h>
 \frac{4}{5}5 int main(void) 6 \quad{
 \begin{matrix} 6 & 6 \\ 7 & 6 \end{matrix}7 printf("So fare le divisioni intere:\t%d\t:\t%d\t=\t%d\n",17,25,17/25);<br>8 printf("So fare le divisioni intere:\t%d\t:\t%d\t=\t%d\n".25.17.25/17):
 8 printf("So fare le divisioni intere:\t%d\t:\t%d\t=\t%d\n",25,17,25/17);<br>9 printf("So fare le divisioni intere:\t%d\t:\t%d\t=\t%d\n",-25,17,(-25)/
9 printf("So fare le divisioni intere:\t%d\t:\t%d\t=\t%d\n",-25,17,(-25)/17);<br>10 printf("So fare le divisioni intere:\t%d\t:\t%d\t=\t%d\n".25,-17.25/(-17));
10 printf("So fare le divisioni intere:\t%d\t:\t%d\t=\t%d\n",25,-17,25/(-17));<br>11 printf("So fare le divisioni intere:\t%d\t:\t%d\t=\t%d\n".-25.-17.(-25)/(-17
                       printf("So fare le divisioni intere:\t%d\t:\t%d\t=\t%d\n",-25,-17,(-25)/(-17));
\begin{array}{c} 12 \\ 13 \end{array}return 0;<br>}
14 }
```
<span id="page-22-0"></span>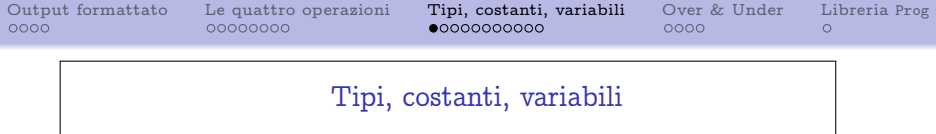

Le variabili sono il principale costrutto linguistico col quale si fa riferimento ai dati elaborati dal programma.

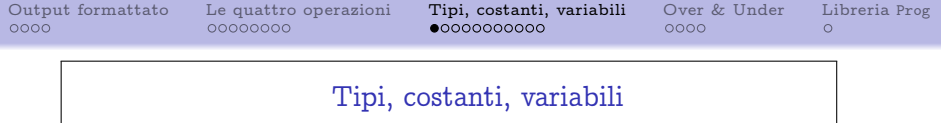

- Le variabili sono il principale costrutto linguistico col quale si fa riferimento ai dati elaborati dal programma.
- Il nome "variabile" deriva dal fatto che il valore assunto da una variabile può cambiare durante l'esecuzione del programma: non arbitrariamente, però, ma solo all'interno di un insieme determinato dal "tipo" della variabile.

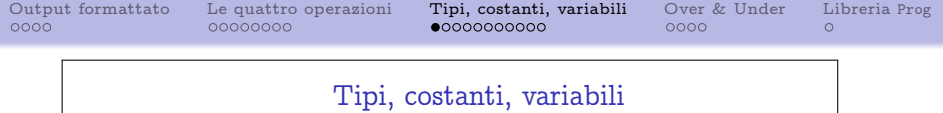

- Le variabili sono il principale costrutto linguistico col quale si fa riferimento ai dati elaborati dal programma.
- Il nome "variabile" deriva dal fatto che il valore assunto da una variabile può cambiare durante l'esecuzione del programma: non arbitrariamente, però, ma solo all'interno di un insieme determinato dal "tipo" della variabile.
- $\bullet$  Infatti, in C le variabili hanno un tipo che determina  $(1)$  i possibili valori che la variabile può assumere, e (2) la quantità di memoria necessaria a memorizzare un valore di quel tipo. Ad esempio, se una variabile è di tipo "intero", essa non potrà assumere il valore  $\frac{3}{2}$ . Anche le costanti che compaiono nel codice del programma, come le variabili, hanno sempre un tipo.

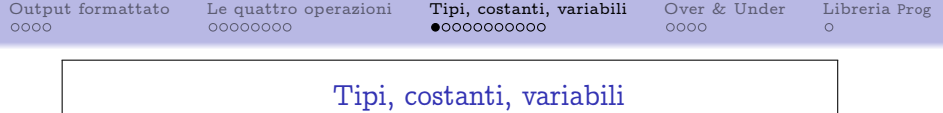

- Le variabili sono il principale costrutto linguistico col quale si fa riferimento ai dati elaborati dal programma.
- Il nome "variabile" deriva dal fatto che il valore assunto da una variabile può cambiare durante l'esecuzione del programma: non arbitrariamente, però, ma solo all'interno di un insieme determinato dal "tipo" della variabile.
- $\bullet$  Infatti, in C le variabili hanno un tipo che determina  $(1)$  i possibili valori che la variabile può assumere, e (2) la quantità di memoria necessaria a memorizzare un valore di quel tipo. Ad esempio, se una variabile è di tipo "intero", essa non potrà assumere il valore  $\frac{3}{2}$ . Anche le costanti che compaiono nel codice del programma, come le variabili, hanno sempre un tipo.
- Il linguaggio C mette a disposizione un insieme di tipi predefiniti, detti tipi primitivi. È possibile definire dei nuovi tipi (non primitivi), ma di questo ci occuperemo più avanti.

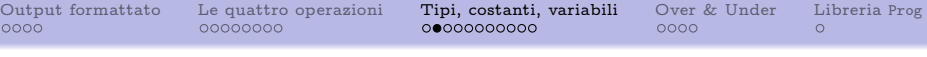

# I 4 tipi primitivi fondamentali

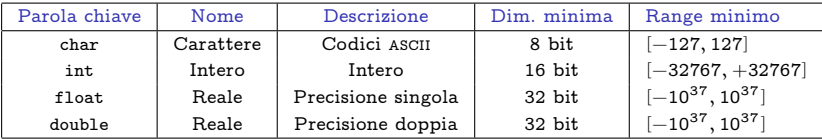

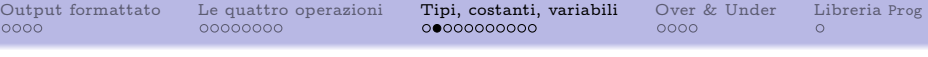

### I 4 tipi primitivi fondamentali

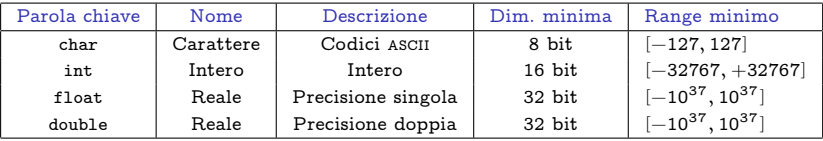

I tipi char e int sono detti tipi integrali: i loro valori sono interi. In effetti, char è semplicemente un sottotipo, nel senso ovvio, di int. La differenza, oltre al range diverso, sta solo nel modo un cui i valori char sono da noi interpretati, come vedremo fra poco: ma dal punto di vista del compilatore si tratta pur sempre di interi. Vedremo, per esempio, che in C si possono sommare due caratteri.

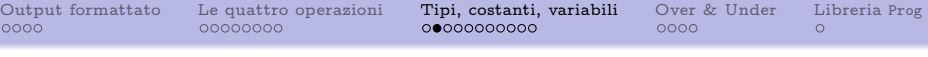

### I 4 tipi primitivi fondamentali

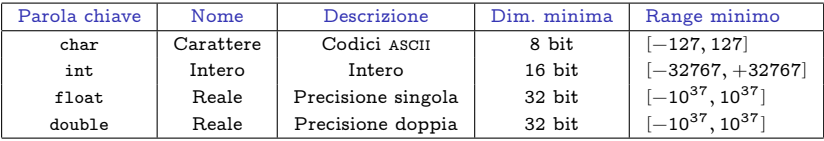

- I tipi char e int sono detti tipi integrali: i loro valori sono interi. In effetti, char è semplicemente un sottotipo, nel senso ovvio, di int. La differenza, oltre al range diverso, sta solo nel modo un cui i valori char sono da noi interpretati, come vedremo fra poco: ma dal punto di vista del compilatore si tratta pur sempre di interi. Vedremo, per esempio, che in C si possono sommare due caratteri.
- I tipi float e double sono detti tipi reali. La loro dimensione minima non è in realtà specificata dallo standard, perché essa dipende dal tipo di codifica in virgola mobile usata.

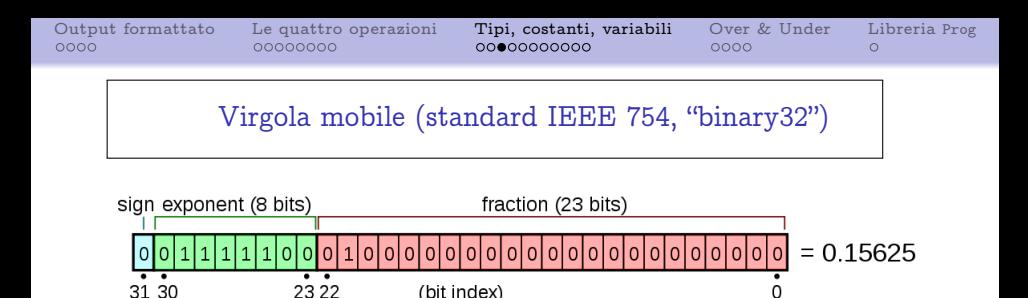

U

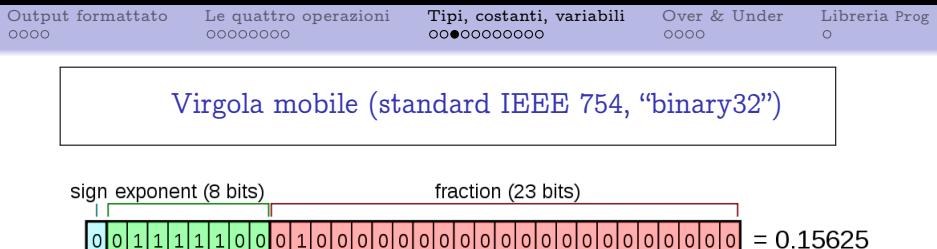

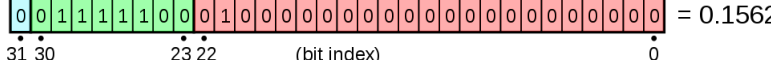

• Sign bit. "Bit di segno".

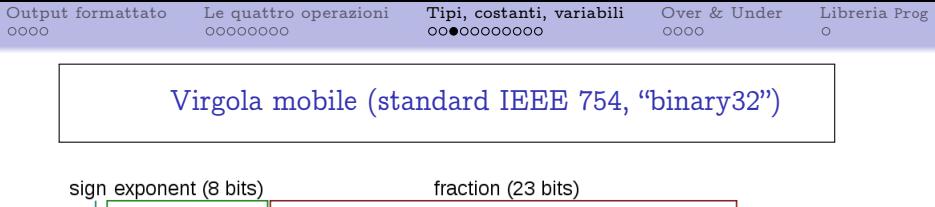

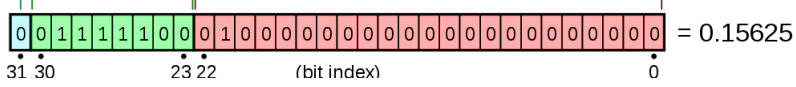

- Sign bit. "Bit di segno".
- Fraction or Significand or Mantissa. In italiano di solito "Mantissa".

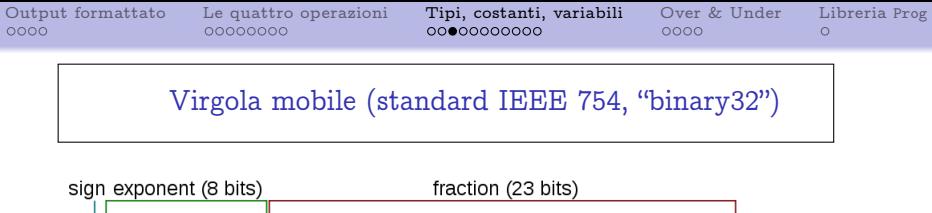

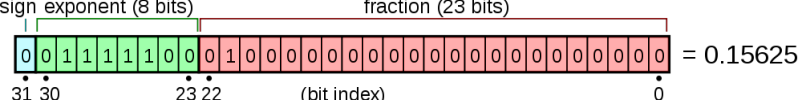

- Sign bit. "Bit di segno".
- Fraction or Significand or Mantissa. In italiano di solito "Mantissa".
- Exponent. "Esponente". (La base della rappresentazione è 2.)

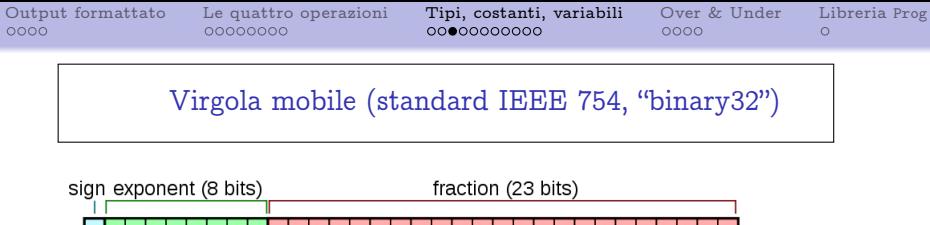

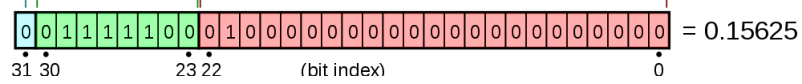

- Sign bit. "Bit di segno".
- Fraction or Significand or Mantissa. In italiano di solito "Mantissa".
- Exponent. "Esponente". (La base della rappresentazione è 2.)

Scrivendo  $b_i$  per il valore dell'*i*-esimo bit, ed e per il valore dell'esponente, si ha che il valore rappresentato è:

$$
(-1)^{b_{31}} \times \left(1 + \sum_{i=1}^{23} b_{23-i} 2^{-i}\right) \times 2^{e-127}
$$

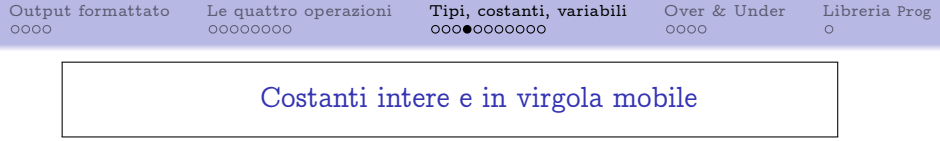

Le costanti intere si scrivono nel sorgente nel modo ovvio: 123, -123, 0, ecc.

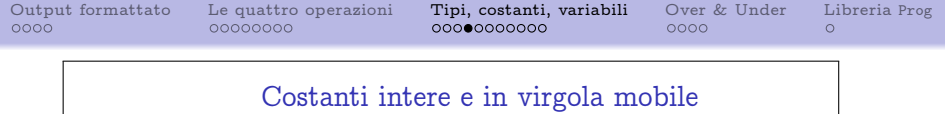

- Le costanti intere si scrivono nel sorgente nel modo ovvio: 123, -123, 0, ecc.
- Le costanti reali a precisione singola o doppia (float o double) si scrivono con il separatore decimale punto  $(=$ la virgola dei Paesi latini): 0.123, -0.123, 12.345, 0.0, ecc.

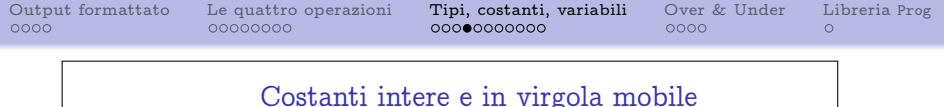

- Le costanti intere si scrivono nel sorgente nel modo ovvio: 123, -123, 0, ecc.
- Le costanti reali a precisione singola o doppia (float o double) si scrivono con il separatore decimale punto (=la virgola dei Paesi latini): 0.123, -0.123, 12.345, 0.0, ecc.
- Se una costante reale sia float o double è implicitamente determinato dalla sua dimensione.

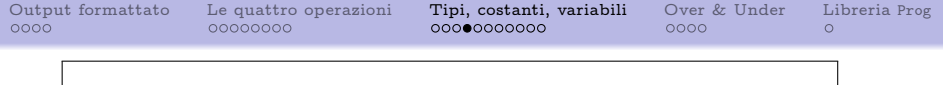

#### Costanti intere e in virgola mobile

- Le costanti intere si scrivono nel sorgente nel modo ovvio: 123, -123, 0, ecc.
- Le costanti reali a precisione singola o doppia (float o double) si scrivono con il separatore decimale punto (=la virgola dei Paesi latini): 0.123, -0.123, 12.345, 0.0, ecc.
- Se una costante reale sia float o double è implicitamente determinato dalla sua dimensione.
- Si può anche usare la notazione esponenziale:

2.4E13 =  $2.4 \times 10^{13}$  $-2.4 \times 10^{-13}$ 

(Al posto di E si può anche scrivere e).

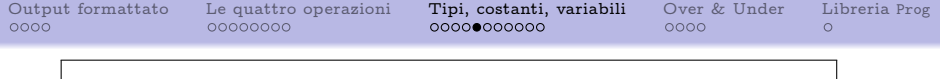

I caratteri che si digitano tramite terminale hanno una rappresentazione numerica interna al calcolatore. Una delle codifiche storiche, risalente al 1963, è nota come codice ascii, acronimo di American Standard Code for Information Interchange. Oggi è comune l'uso di codifiche più estese, come lo standard Unicode, ma il codice ascii è compatibile con i nuovi standard.

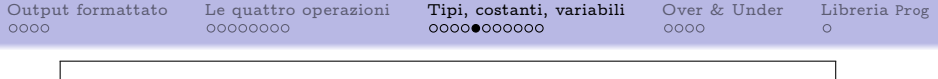

- I caratteri che si digitano tramite terminale hanno una rappresentazione numerica interna al calcolatore. Una delle codifiche storiche, risalente al 1963, è nota come codice ascii, acronimo di American Standard Code for Information Interchange. Oggi è comune l'uso di codifiche più estese, come lo standard Unicode, ma il codice ascii è compatibile con i nuovi standard.
- In un sorgente C, un carattere racchiuso fra apici singoli denota il corrispondente codice ascii.

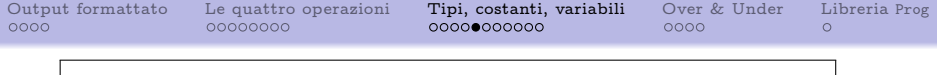

- I caratteri che si digitano tramite terminale hanno una rappresentazione numerica interna al calcolatore. Una delle codifiche storiche, risalente al 1963, è nota come codice ascii, acronimo di American Standard Code for Information Interchange. Oggi è comune l'uso di codifiche più estese, come lo standard Unicode, ma il codice ascii è compatibile con i nuovi standard.
- In un sorgente C, un carattere racchiuso fra apici singoli denota il corrispondente codice ascii.
- Per esempio,

'A'

è un modo esotico per scrivere 65.

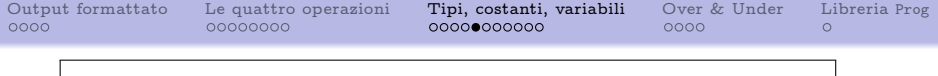

- I caratteri che si digitano tramite terminale hanno una rappresentazione numerica interna al calcolatore. Una delle codifiche storiche, risalente al 1963, è nota come codice ascii, acronimo di American Standard Code for Information Interchange. Oggi è comune l'uso di codifiche più estese, come lo standard Unicode, ma il codice ascii è compatibile con i nuovi standard.
- In un sorgente C, un carattere racchiuso fra apici singoli denota il corrispondente codice ascii.
- Per esempio,

'A'

è un modo esotico per scrivere 65.

Ci si riferisce a 'c', dove c è un carattere, come a una costante (di tipo) carattere.

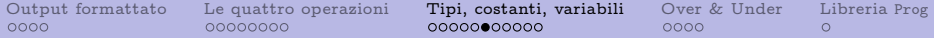

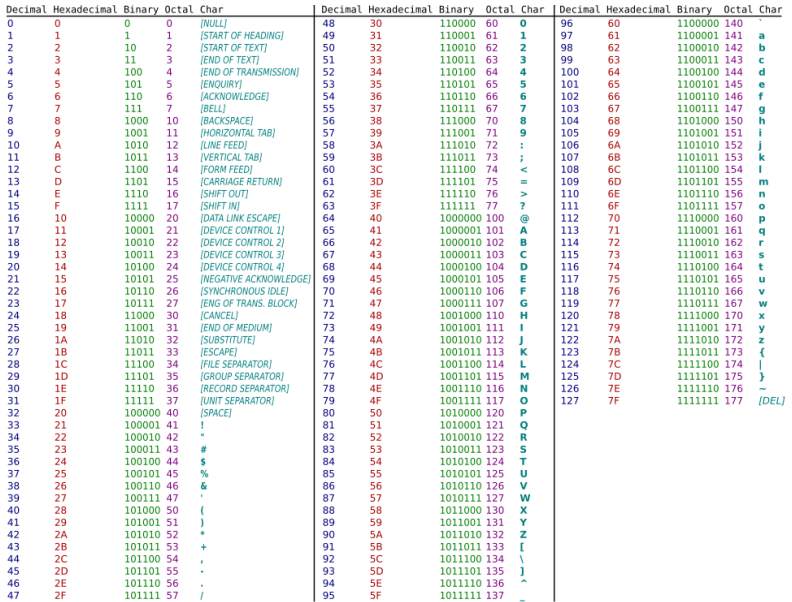

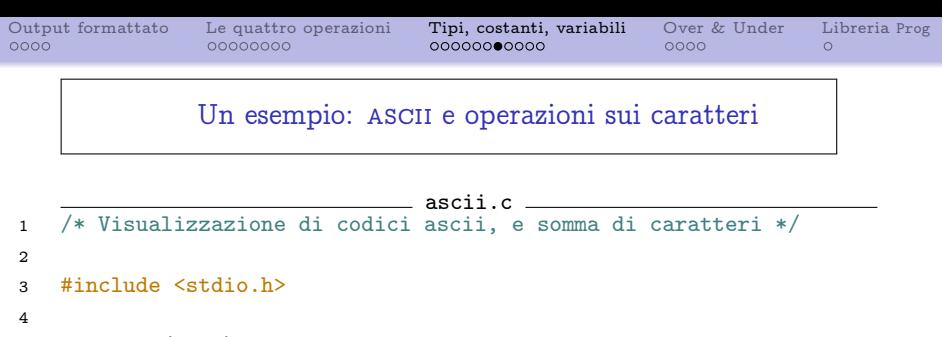

```
5 int main(void)
6 {
```

```
7 printf("Il codice ASCII di %c e' %d.\n", 'A', 'A');
```

```
9 printf("La somma di %c e %c e' %c.\n",'A','B','A'+'B');
```

```
11 return 0;
```
}

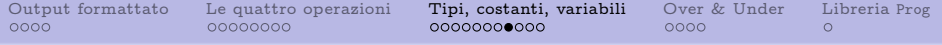

#### Tabella B.1 Conversioni di printf.

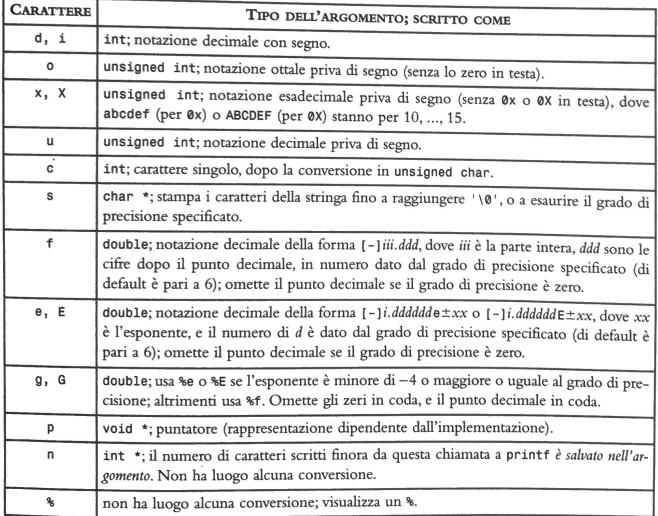

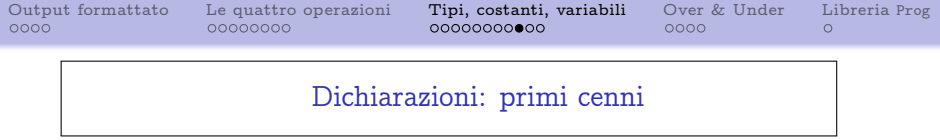

Prima di usare una variabile in un programma è necessario dichiararla. Torneremo sulle dichiarazioni nella prossima lezione.

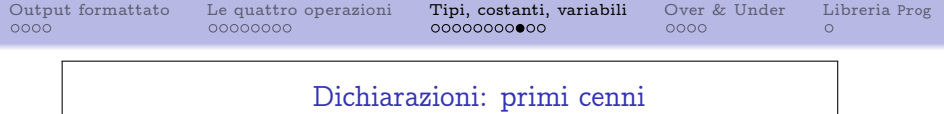

- Prima di usare una variabile in un programma è necessario dichiararla. Torneremo sulle dichiarazioni nella prossima lezione.
- Per ora, diciamo che una dichiarazione di variabile ne stabilisce il tipo e il nome, secondo la sintassi:

tipo nome;

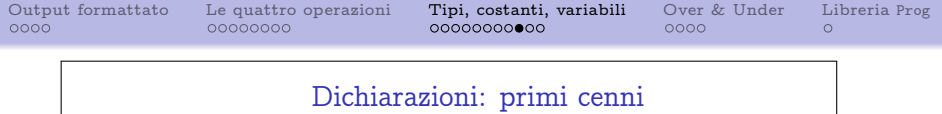

- Prima di usare una variabile in un programma è necessario dichiararla. Torneremo sulle dichiarazioni nella prossima lezione.
- Per ora, diciamo che una dichiarazione di variabile ne stabilisce il tipo e il nome, secondo la sintassi:

tipo nome;

La dichiarazione deve avvenire prima del primo utilizzo della variabile, pena un errore in compilazione.

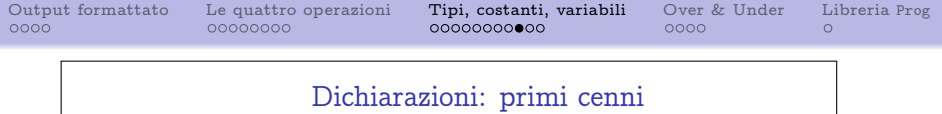

- Prima di usare una variabile in un programma è necessario dichiararla. Torneremo sulle dichiarazioni nella prossima lezione.
- Per ora, diciamo che una dichiarazione di variabile ne stabilisce il tipo e il nome, secondo la sintassi:

# tipo nome;

- La dichiarazione deve avvenire prima del primo utilizzo della variabile, pena un errore in compilazione.
- Ad esempio, l'istruzione

#### int x;

dichiara una variabile di nome x e tipo int.

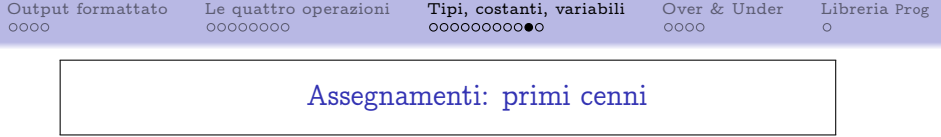

Per assegnare un valore a una variabile, si usa il fondamentale costrutto dell'assegnamento. Anche di questo parleremo a fondo la prossima volta.

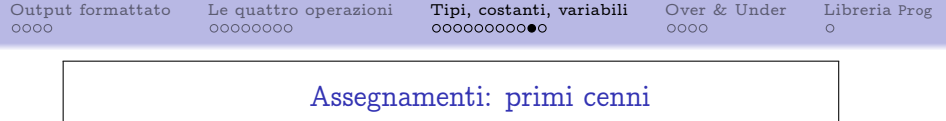

- Per assegnare un valore a una variabile, si usa il fondamentale costrutto dell'assegnamento. Anche di questo parleremo a fondo la prossima volta.
- Per ora, diciamo che se si è già dichiarata una variabile x di tipo int, allora, per esempio,

 $x=5$ :

assegna ad x il valore intero 5.

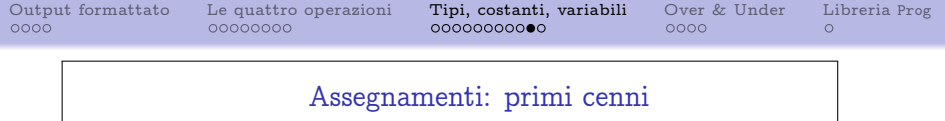

- Per assegnare un valore a una variabile, si usa il fondamentale costrutto dell'assegnamento. Anche di questo parleremo a fondo la prossima volta.
- Per ora, diciamo che se si è già dichiarata una variabile x di tipo int, allora, per esempio,

### $x=5$ :

assegna ad x il valore intero 5.

Si può anche assegnare un valore alla variabile al momento della sua dichiarazione, come nell'esempio seguente:

$$
\quad\text{int } x=5;
$$

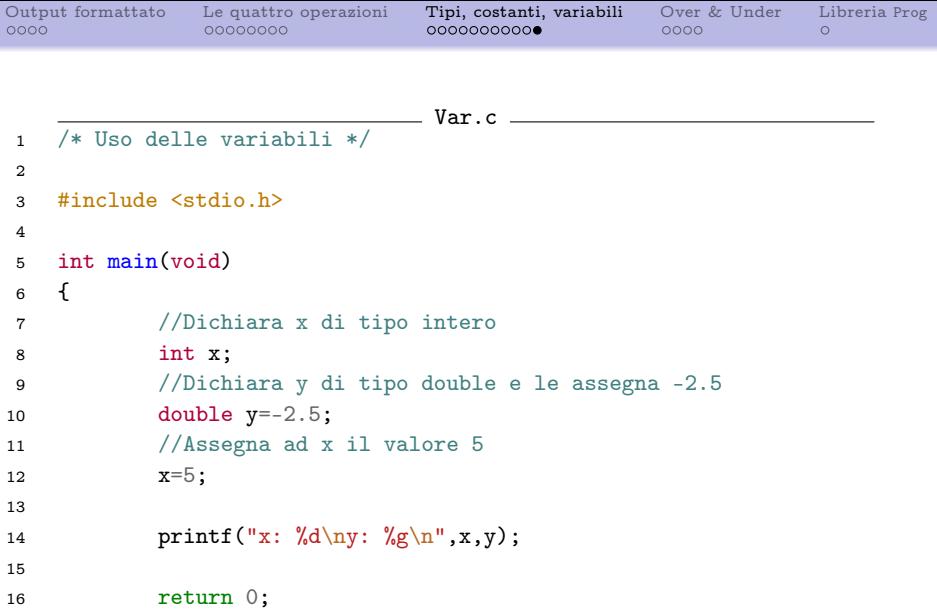

}

<span id="page-53-0"></span>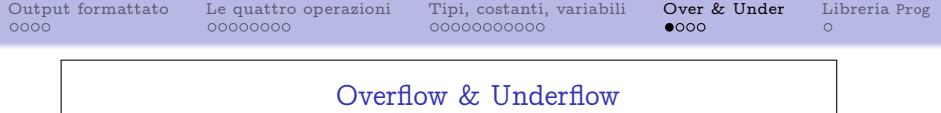

Abbiamo visto che i numeri (interi e "reali", o meglio razionali) sono rappresentati tramite un numero prefissato di bit. Può quindi succedere che, partendo da un numero rappresentabile  $n$ , operazioni aritmetiche aventi  $n$  come argomento producano un risultato non più rappresentabile.

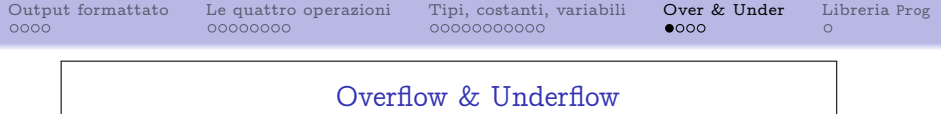

- Abbiamo visto che i numeri (interi e "reali", o meglio razionali) sono rappresentati tramite un numero prefissato di bit. Può quindi succedere che, partendo da un numero rappresentabile  $n$ , operazioni aritmetiche aventi  $n$  come argomento producano un risultato non più rappresentabile.
- Esempio semplificato. Si usino 3 bit per rappresentare interi positivi. Allora l'insieme rappresentabile è

 $\{1, \ldots, 7, 8\}.$ 

Se a è una variabile di questo tipo, e a=8, l'operazione di incremento a=a+1 conduce a un intero non rappresentabile.

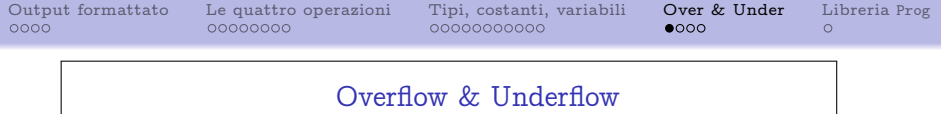

- Abbiamo visto che i numeri (interi e "reali", o meglio razionali) sono rappresentati tramite un numero prefissato di bit. Può quindi succedere che, partendo da un numero rappresentabile  $n$ , operazioni aritmetiche aventi  $n$  come argomento producano un risultato non più rappresentabile.
- Esempio semplificato. Si usino 3 bit per rappresentare interi positivi. Allora l'insieme rappresentabile è

 $\{1, \ldots, 7, 8\}.$ 

Se a è una variabile di questo tipo, e a=8, l'operazione di incremento a=a+1 conduce a un intero non rappresentabile.

**•** Si parla allora di overflow (aritmetico). In italiano, traboccamento.

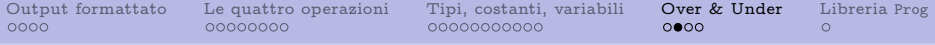

Nell'esempio, il valore della variabile a dopo l'incremento sarà, necessariamente, uno dei valori rappresentabili  $\{1, \ldots, 8\}$ . Esattamente *quale* valore sia dipende da diversi fattori, e principalmente dall'architettura della macchina su cui il programma è eseguito. Di solito, quindi, gli standard non prescrivono un valore determinato delle variabili in caso di overflow.

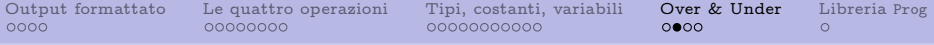

- Nell'esempio, il valore della variabile a dopo l'incremento sarà, necessariamente, uno dei valori rappresentabili  $\{1, \ldots, 8\}$ . Esattamente *quale* valore sia dipende da diversi fattori, e principalmente dall'architettura della macchina su cui il programma è eseguito. Di solito, quindi, gli standard non prescrivono un valore determinato delle variabili in caso di overflow.
- Il punto di fondo è che nessun programma ben scritto dovrebbe andare in overflow. Il codice sorgente deve essere scritto in modo tale da prevenire questa possibilità, o perlomeno da gestirla in modo appropriato. Alcuni dei peggiori bachi (=errori nascosti) nei programmi sono dovuti a una gestione carente del traboccamento.

[Output formattato](#page-1-0) [Le quattro operazioni](#page-12-0) [Tipi, costanti, variabili](#page-22-0) [Over & Under](#page-53-0) [Libreria](#page-63-0) Prog

- Nell'esempio, il valore della variabile a dopo l'incremento sarà, necessariamente, uno dei valori rappresentabili  $\{1, \ldots, 8\}$ . Esattamente *quale* valore sia dipende da diversi fattori, e principalmente dall'architettura della macchina su cui il programma è eseguito. Di solito, quindi, gli standard non prescrivono un valore determinato delle variabili in caso di overflow.
- Il punto di fondo è che nessun programma ben scritto dovrebbe andare in overflow. Il codice sorgente deve essere scritto in modo tale da prevenire questa possibilità, o perlomeno da gestirla in modo appropriato. Alcuni dei peggiori bachi (=errori nascosti) nei programmi sono dovuti a una gestione carente del traboccamento.
- Considerazioni analoghe valgono per l'underflow, cui adesso accenneremo.

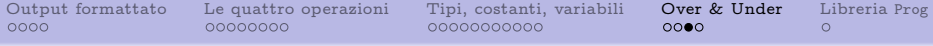

Si parla di underflow (aritmetico) quando una serie di operazioni su dati in virgola mobile produce un risultato non nullo, ma troppo piccolo per essere correttamente rappresentato.

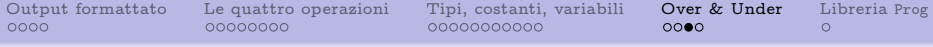

- Si parla di underflow (aritmetico) quando una serie di operazioni su dati in virgola mobile produce un risultato non nullo, ma troppo piccolo per essere correttamente rappresentato.
- Si noti che l'underflow non ha senso per tipi a valori in Z. Negli interi, infatti, esiste un più piccolo intorno nonsingoletto dello zero – ossia, l'insieme  $\{-1, 0, 1\}$  – i cui valori, se appartenenti al tipo in questione, sono certamente tutti rappresentabili.

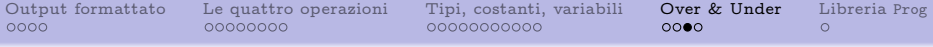

- Si parla di underflow (aritmetico) quando una serie di operazioni su dati in virgola mobile produce un risultato non nullo, ma troppo piccolo per essere correttamente rappresentato.
- Si noti che l'underflow non ha senso per tipi a valori in Z. Negli interi, infatti, esiste un più piccolo intorno nonsingoletto dello zero – ossia, l'insieme  $\{-1, 0, 1\}$  – i cui valori, se appartenenti al tipo in questione, sono certamente tutti rappresentabili.
- Il linguaggio C mette a disposizione due file di intestazione che contengono informazioni dettagliate sui numeri rappresentabili. Si tratta dei file limits.h e float.h. Fra le altre cose, i due file definiscono i valori costanti riportati nella tabella seguente.

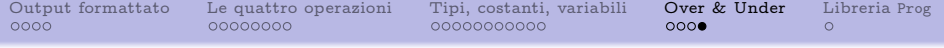

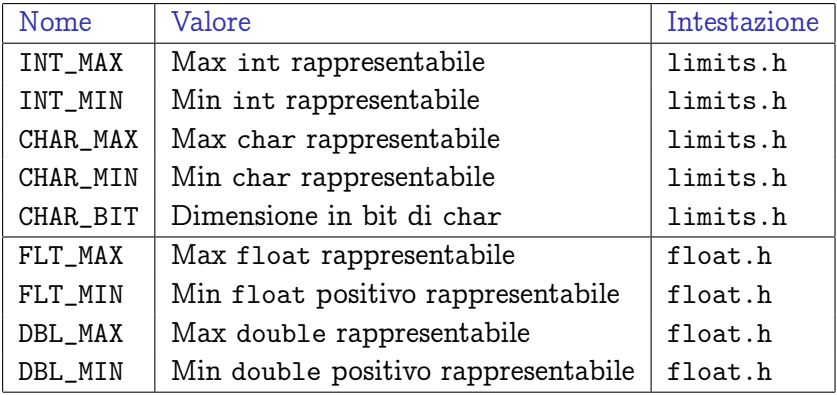

<span id="page-63-0"></span>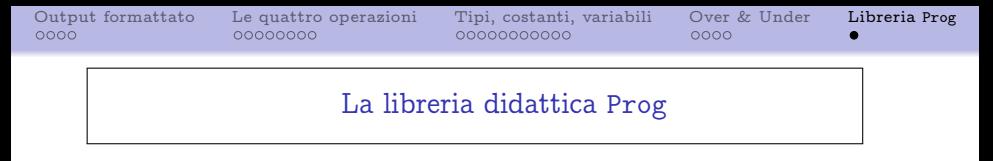

# (Illustrazione al calcolatore dell'uso della libreria didattica Prog.)